# **TS Exercices sur les lois normales**

 **1** Une variable aléatoire X suit la loi normale centrée réduite. Faire une illustration graphique dans chaque cas. À l'aide de la calculatrice, donner la valeur arrondie au millième de : a)  $P(0 \leqslant X \leqslant 1,3)$ ; b)  $P(-2, 1 \leq X \leq 1, 3)$ ; c)  $P(X \le 1, 6)$ ;

d)  $P(X \ge 1, 5)$ .

 **2** Une variable aléatoire X suit la loi normale centrée réduite. Faire une illustration graphique. À l'aide de la calculatrice, déterminer la valeur arrondie au millième du réel *u* tel que : a)  $P(X < u) = 0,758$ ; b)  $P(X \leq u) = 0, 4;$ c)  $P(X > u) = 0,25$ ; d)  $P(X \ge u) = 0,7;$ 

e)  $P(-u \le X \le u) = 0,997$  (on précise que  $u > 0$  dans ce cas).

 **3** T est une variable aléatoire qui suit la loi normale centrée réduite et *v* est le réel tel que  $P(T \leq v) = 0, 2$ . Faire une illustration graphique. 1°) Sans calcul, comparer *v* à 0.

2°) Que vaut  $P(T \leq -v)$  ?

 **4** T est une variable aléatoire qui suit la loi normale centrée réduite. Le but de l'exercice est de déterminer à l'aide de la calculatrice par deux méthodes indépendantes le réel *u* tel que  $P(-1 \le T \le u) = 0,3$ . Faire une illustration graphique pour commencer.

### **1ère méthode :**

On utilise la touche résol de la calculatrice.

 $E1: normalFRép(-1,X,0,1)$ E2 : 0.3

On donnera la valeur arrondie au millième de *<sup>u</sup>*.

### **2e méthode :**

Exprimer  $P(T \leq u)$  en fonction de  $P(T \leq -1)$ ; en déduire la valeur arrondie au millième de *u* à l'aide de la commande FracNormale ou InvNormale.

 **5** La température T (en degrés Celsius) relevée en janvier, en milieu de journée, suit la loi normale centrée réduite.

1°) Interpréter dans ce contexte la valeur 0 de l'espérance.

 $2^{\circ}$ ) Justifier que dans 95 % des cas, la température relevée est entre  $-2^{\circ}$ C et  $2^{\circ}$ C.

 3°) Quelle est la fourchette de températures dans laquelle on trouve les températures relevées dans 99 % des cas ?

 4°) Donner une estimation de la probabilité d'avoir un jour de janvier, une température supérieure à 2 °C, puis vérifier à la calculatrice.

**6** Les températures du mois de juillet autour d'un lac suivent la loi normale d'espérance 18,2 °C et d'écarttype  $3.6$  °C.

 Une personne part camper en juillet sur le pourtour de ce lac. Déterminer la probabilité que la température un jour de juillet : a) soit inférieure à 16 °C ; b) soit comprise entre 20  $^{\circ}$ C et 24,5  $^{\circ}$ C ; c) soit supérieure à 21 °C.

 **7** Une entreprise de travaux publics a un parc total de 150 camions. On désigne par X la variable aléatoire qui, à chaque camion, associe la distance en kilomètres qu'il a parcouru en une journée. On admet que X suit la loi normale d'espérance 120 et d'écart-type 14. 1°) Quelle est la distance moyenne parcourue par un camion en une journée ? 2°) Déterminer la probabilité pour qu'un camion parcoure un jour donné a) entre 110 et 130 km ; b) plus de 105 km. 3°) À combien de camions peut-on évaluer le nombre de camions parcourant moins de 130 kilomètres en une journée ?

 **8** La variable aléatoire X suit la loi normale d'espérance 7 et d'écart-type 0,2. Déterminer la valeur arrondie au millième du réel *u* tel que :

a)  $P(X \le u) = 0,672$ ; b)  $P(X \ge u) = 0,873$ .

**9** Soit X une variable aléatoire que suit la loi normale d'espérance  $\mu = 20$  et vérifie  $P(X \le 25) = 0.85$ .

On se propose de déterminer par deux méthodes indépendantes l'écart-type  $\sigma$  de X. Dans les deux cas, on utilisera la calculatrice.

### **1ère méthode :**

On utilise la touche résol de la calculatrice puis choix 1 : Résoudre....

E1 : normalFRép(-  $10^{99}$ ,25,20,X) ou 0.5 + normalFRép(20,25,20,X) E2 : 0.85

On donnera la valeur arrondie au millième de  $\sigma$ .

On peut aussi taper directement sur l'écran résoudre(normalFRép(–  $10^{99}$ ,25,20,X) – 0.85,X,{ –  $10^{99}$ ,  $10^{99}$ }). Pour résoudre, aller dans catalogue.

### **2e méthode :**

- Quelle est la loi suivie par la variable aléatoire  $Z = \frac{X 20}{\sigma}$ ?
- On note *u* le réel tel que  $P(Z \le u) = 0.85$ . On ne cherchera pas la valeur exacte de *u*.

Exprimer  $\sigma$  en fonction de *u* puis déterminer la valeur arrondie au millième de  $\sigma$ .

 **10** Lors d'un test de connaissance, 30 % des individus ont un score strictement supérieur à 60 points. De plus, les résultats suivent une loi normale d'écart-type 20. Calculer l'espérance  $\mu$  de cette loi normale. On donnera la valeur arrondie au centième. Indication : Résoudre l'exercice en utilisant les deux méthodes de l'exercice précédent.

 **11** Un fabricant remplit des boîtes de petits pois. La masse de pois dans une boîte est normalement distribuée avec une moyenne de 250 g et un écart-type de 10 g. Selon les règles du marché, le fabricant doit indiquer sur les boîtes une « fourchette » de masses telle que environ 5 % des boîtes aient une masse non comprise dans cet intervalle.

Proposer une telle fourchette.

**12** La variable aléatoire X suit la loi normale d'espérance  $\mu = 90$  et d'écart-type  $\sigma = 20$ . Déterminer l'intervalle I fermé borné de centre  $\mu$  tel que  $P(X \in I) = 0,85$ .

 **13** Une enquête a montré que la taille des femmes françaises en centimètres suit la loi normale d'espérance 162,5 et d'écart-type 4.

On mesure une femme française au hasard.

Déterminer la probabilité pour qu'elle mesure :

a) entre 158,5 cm et 166,5 cm ;

b) moins de 164 cm ;

c) plus de 170 cm ;

d) moins de 160 cm ;

e) moins de 170 cm sachant qu'elle mesure plus de 160 cm.

 **14** Une machine fabrique en grande série des disques de verre dont le diamètre doit être de 30 millimètres. On appelle X la variable aléatoire qui, à chaque disque pris au hasard, associe son diamètre exprimé en millimètres.

Cette variable suit la loi normale d'espérance 30 et de variance 0,0324.

 On accepte les disques dont le diamètre est compris entre 29,76 mm et 30,14 mm. Déterminer une estimation du nombre de disques acceptables que l'on peut prévoir sur un lot de 1000 pièces.

**15** On se place dans un espace probabilisé  $(\Omega, P)$ . Soit X une variable aléatoire qui suit la loi normale d'espérance  $\mu$  et d'écart-type  $\sigma$ . On sait que  $P(X \le 55) = 0,7977$  (1) et que  $P(X \ge 48) = 0,6306$  (2).

Le but de l'exercice est de déterminer les valeurs de  $\mu$  et de  $\sigma$ .

Il serait extraordinaire de résoudre cet exercice en utilisant directement un système : FracNormale(55,X,Y) =  $0.7977$  (GAUCH) FracNormale $(48, X, Y) = 0.7977$  (DROIT)

Ce n'est malheureusement pas possible sur la calculatrice.

 On est donc obligé de s'y prendre autrement en considérant la variable centrée réduite Z associée à X.On rappelle que  $Z = \frac{X - \mu}{\sigma}$ .

1°) Traduire les égalités (1) et  $(2)$  sous forme d'égalités de probabilités avec Z.

 $2^{\circ}$ ) On note *a* et *b* les réels tels que  $P(Z \le a) = 0,7977$  et  $P(Z \ge b) = 0,6306$ .

Écrire deux égalités vérifiées  $\mu$  et  $\sigma$  en utilisant les réels *a* et *b*.

En déduire les expressions de  $\mu$  et  $\sigma$  en fonction de *a* et *b*.

À l'aide de la calculatrice, déterminer les valeurs arrondies au centième de  $\mu$  et  $\sigma$ .

 **16** Dans une population, le taux de cholestérol en grammes par litre peut être assimilé à une variable aléatoire X qui suit la loi normale d'espérance  $\mu$  et d'écart-type  $\sigma$ .

 On sait que, dans la population étudiée, la probabilité pour que le taux de cholestérol soit inférieur à 1,95 grammes par litre est 0,58 et la probabilité pour que le taux de cholestérol soit compris entre 1,95 et 2,10 grammes par litre est 0,38.

Calculer  $P(X \le 2, 10)$ .

En reprenant la exactement la même méthode que dans l'exercice précédent avec la variable aléatoire

 $Z = \frac{X - \mu}{\sigma}$ , calculer  $\mu$  et  $\sigma$ . On donnera les valeurs arrondies au centième de  $\mu$  et  $\sigma$ . ᡴ

### **17 Correction de continuité**

On considère une variable aléatoire X suivant la loi binomiale de paramètres  $n = 40$  et  $p = 0, 4$ .

1°) Calculer  $P(X=16)$  et  $P(13 \le X \le 15)$ .

2°) On approche X par une variable aléatoire Y qui suit la loi normale d'espérance 16 et de variance 9,6.

a) Justifier l'approximation réalisée.

b) Donner la valeur de  $P(Y = 16)$  et puis déterminer  $P(13 \le Y \le 15)$  à l'aide de la calculatrice. On pourra illustrer graphiquement.

Que remarque-t-on ? Comment expliquer ce phénomène ?

3°) On effectue alors une « correction de continuité », en calculant  $P(15,5 \le Y \le 16,5)$  et  $P(12,5 \le Y \le 15,5)$ .

Effectuer les calculs et comparer les résultats avec les résultats du 1°).

### **18** Les résultats seront arrondis au millième.

 Dans un pays, la taille des femmes en centimètres peut être modélisée par une variable aléatoire X suivant la loi normale d'espérance 165 et d'écart-type 6 alors que celle des hommes en centimètres peut être modélisée par une variable aléatoire Y suivant la loi normale d'espérance 174 et d'écart-type 8. De plus, on sait que les femmes représentent 51,3 % de la population de ce pays. 1°) On choisit une personne au hasard dans cette population. Calculer la probabilité que la taille de la personne dépasse 1,70 m.

2°) Quelle est la probabilité pour qu'une personne mesurant plus d'1,70 m soit une femme ?

# **Corrigé**

#### **Conseils :**

- Pour tous les exercices, on utilise la calculatrice.
- On obtient des valeurs approchées.
- Il est recommandé de faire des schémas.

## **1**

On utilise la calculatrice (on n'a pas le choix).

La calculatrice a un programme permettant de calculer directement  $P(a \leq X \leq b)$ . On donnera donc des valeurs approchées. Il n'y a pas de moyen de vérifier le résultat.

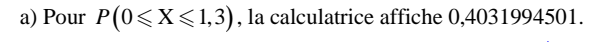

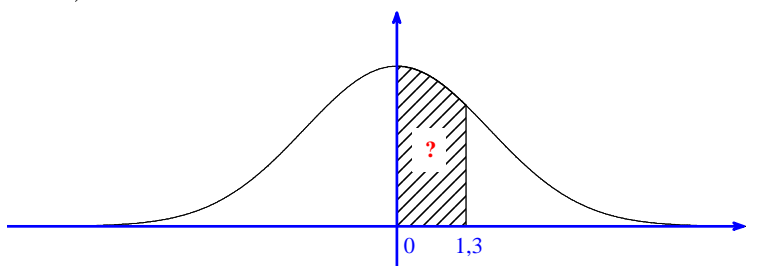

 $P(0 \le X \le 1, 3) \approx 0,403$  (valeur arrondie au millième)

b) Pour  $P(-2, 1 \le X \le 1, 3)$ , la calculatrice affiche 0,8853350932.

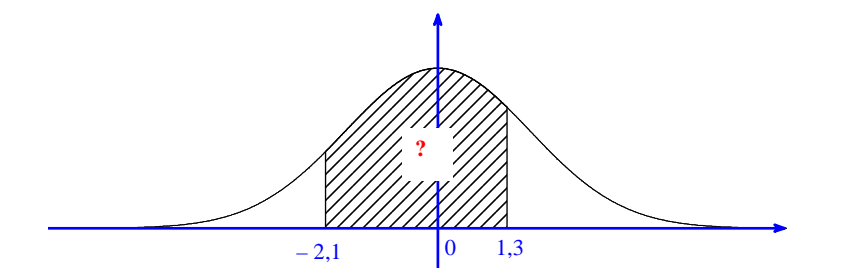

 $P(-2, 1 \le X \le 1, 3) \approx 0,885$  (valeur arrondie au millième)

c)

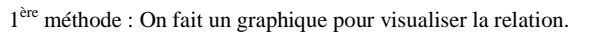

On cherche l'aire du domaine sous la courbe pour  $x \le 1, 6$ . Cette aire est égale à la somme des aires pour  $x \le 0$ et pour  $0 \le x \le 1, 6$ .

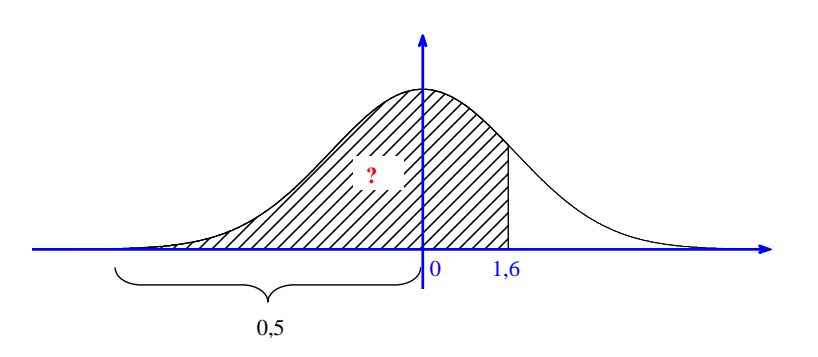

L'aire sous la courbe pour *x* <sup>0</sup> est égale à 0,5 (car l'axe des ordonnées est axe de symétrie et l'aire sous la courbe sur R tout entier est égale à 1).

www.www.www.www.www.www.www.www.ww

www.www.www.www.www.www.www.www.

 $P(X \le 1,6) = P(X \le 0) + P(0 \le X \le 1,6)$ 

 $= 0, 5 + P(0 \leqslant X \leqslant 1, 6)$ 

Avec la calculatrice, on obtient :  $P(X \le 1, 6) = 0,945200710...$  (affichage calculatrice : 0,9452007101)

 $P(X \le 1, 6) \approx 0,945$  (valeur arrondie au millième)

2<sup>e</sup> méthode :

On peut aussi utiliser l'artifice de calcul sur calculatrice avec  $-10<sup>99</sup>$  (que l'on n'écrit pas). Affichage calculatrice : 0,9452007106. Il y a une différence au niveau de la dernière décimale affichée.

d)

1ère méthode :

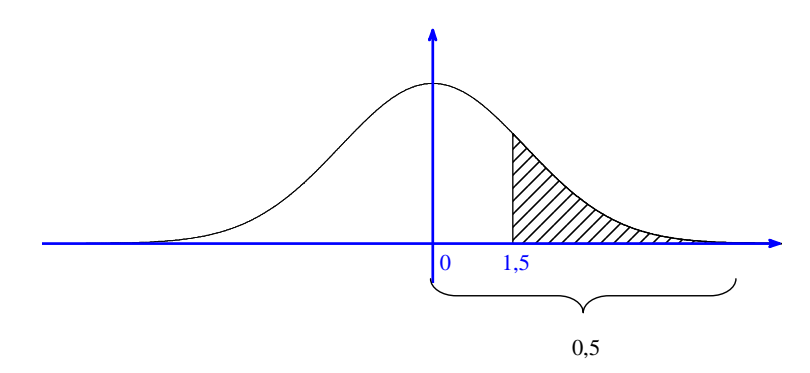

On fait un graphique pour visualiser la relation.

 $P(X \ge 1, 5) = P(X \ge 0) - P(0 \le X \le 1, 5)$  $= 0, 5 - P(0 \leq X \leq 1, 5)$ 

Avec la calculatrice, on obtient :  $P(X \ge 1.5) = 0,066807229...$  (affichage calculatrice : 0,0668072292)

 $P(X \ge 1, 5) \approx 0,067$  (valeur arrondie au millième)

2<sup>e</sup> méthode :

On peut aussi utiliser l'artifice de calcul sur calculatrice avec  $10<sup>99</sup>$ . Affichage calculatrice : 0,0668072287. Il y a une différence au niveau des deux dernières décimales affichées.

### **2**

Il n'y a pas moyen de déterminer la valeur de *u* par le calcul.

• Dans tous les cas, on utilise la calculatrice (FracNormale ou InvNormale pour les calculatrices TI). • Pour  $P(T > u) = 0, 25$ ,  $P(T \ge u) = 0, 7$ ,  $P(-u \le T \le u) = 0,997$ , on ne peut pas le faire directement à la calculatrice sauf pour les modèles les plus récents (cf. rappel qui suit). Il faut transformer. 

#### **Calculatrice TI-83 Premium CE**

FracNormale

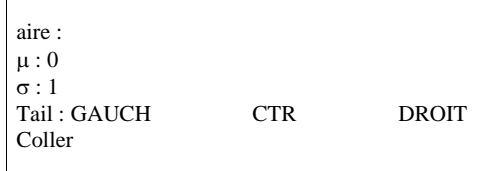

ou

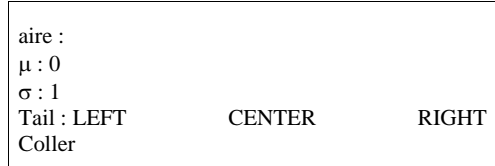

#### Exemple :

On suppose que X suit la loi normale centrée réduite.

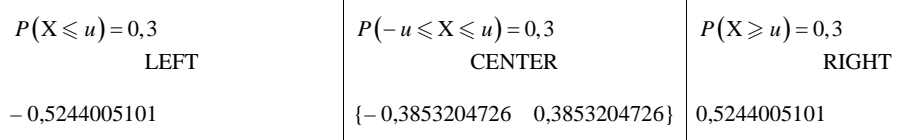

#### **Rappel de propriété :**

- Pour tout réel  $\alpha \in [0,1]$ , il existe un unique réel *u* tel que  $P(X \leq u) = \alpha$ .
- Pour tout réel  $\alpha \in [0,1]$ , il existe un unique réel *u* tel que  $P(X \ge u) = \alpha$ .
- Pour tout réel  $\alpha \in ]0;1[$ , il existe un unique réel *u* strictement positif tel que  $P(-u \leq X \leq u) = \alpha$ .

La fonction  $u \mapsto P(X \leq u)$  est la fonction de répartition de la variable aléatoire X.

**• Déterminons le réel** *u* **tel que**  $P(X < u) = 0,758$  **(1).** 

On sait que  $P(X < u) = P(X \le u)$ .

On peut observer d'emblée que *u* > 0 (cf. graphique ci-dessous).

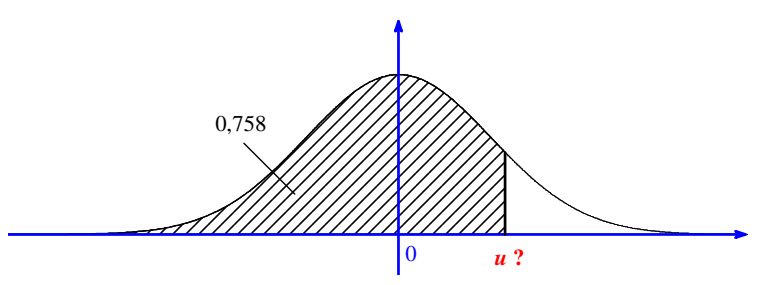

| aire: 0.758        |            |              |
|--------------------|------------|--------------|
| $\mu:0$            |            |              |
| $\sigma:1$         |            |              |
| Tail: <b>GAUCH</b> | <b>CTR</b> | <b>DROIT</b> |
| Coller             |            |              |
|                    |            |              |

D'après la calculatrice, *u* = 0,6998836018081...

### • Déterminons le réel *u* tel que  $P(X \le u) = 0,4$  (2).

On peut observer d'emblée que *u* < 0 (cf. graphique ci-dessous).

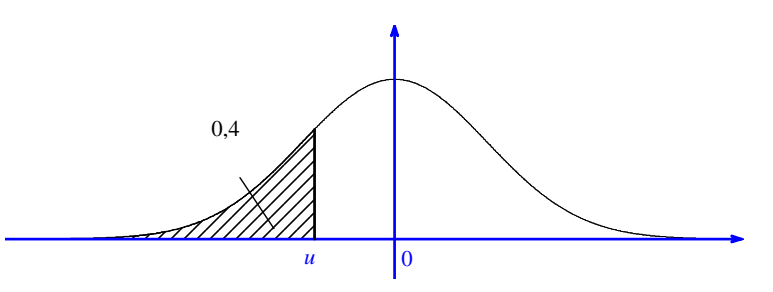

 $u \approx -0.253$  (valeur arrondie au millième)

**• Déterminons le réel** *u* **tel que**  $P(X > u) = 0,25$  **(3).** 

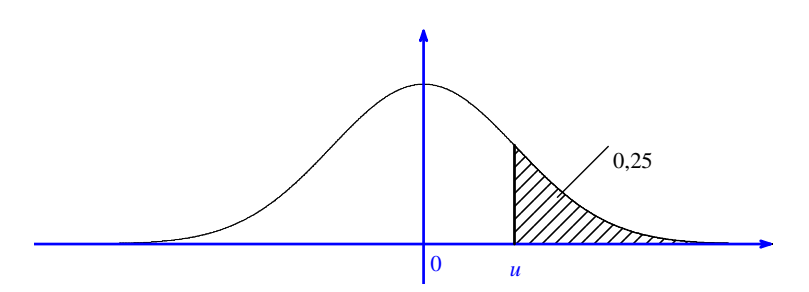

1ère méthode : On utilise directement la calculatrice.

2<sup>e</sup> méthode : On transforme l'égalité (3) vérifiée par *u*.

 $P(X \leq u) = 1 - 0,25$  $= 0, 75$ 

 $u \approx$ 0,674 (valeur arrondie au millième)

• Déterminons le réel *u* tel que  $P(X \ge u) = 0,7$  (4).

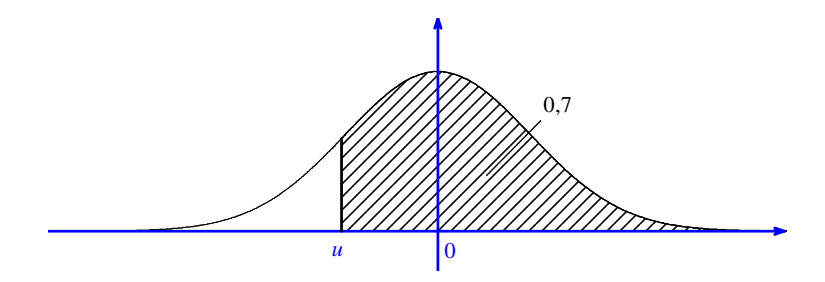

1ère méthode : On utilise directement la calculatrice.

2<sup>e</sup> méthode : On transforme l'égalité (4) vérifiée par *u*.

 $P(X \le u) = 1 - 0, 7$  $= 0.3$ 

 $u \approx -0.524$  (valeur arrondie au millième)

**• Déterminons le réel**  $u > 0$  tel que  $P(-u \le X \le u) = 0,997$  (5).

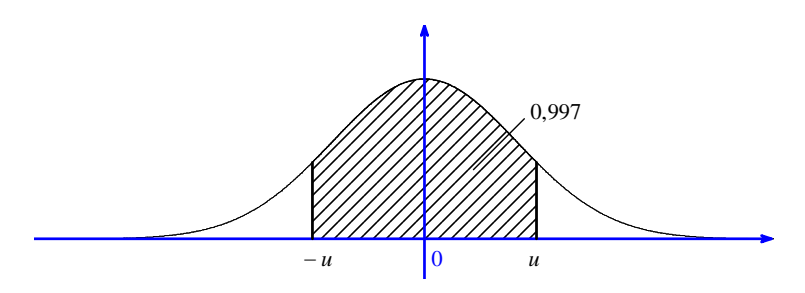

1ère méthode : On utilise directement la calculatrice.

2<sup>e</sup> méthode : On transforme l'égalité (5) vérifiée par *u*.

$$
(5) \Leftrightarrow 2P(0 \le X \le u) = 0,997
$$
  

$$
\Leftrightarrow 2(P(X \le u) - 0.5) = 0,997
$$
  

$$
\Leftrightarrow P(X \le u) = 0.5 + \frac{0.997}{2}
$$
  

$$
\Leftrightarrow P(X \le u) = 0,9985
$$

*u* ≈ 2,968 (valeur arrondie au millième)

### **3**

T suit la loi normale d'espérance 0 et d'écart-type 1.

 $v \in \mathbb{R}$  tel que  $P(T \leq v) = 0, 2$ 

#### 1°) **Comparons** *v* **à 0.**

Il faut faire un graphique. On trace la courbe de Gauss dans un repère orthogonal c'est-à-dire la densité de la loi normale centrée réduite (courbe en cloche d'équation  $\frac{1}{2\pi}e^{-\frac{x^2}{2}}$  $y = \frac{1}{\sqrt{2\pi}} e^{-\frac{x}{2}}$  $-u$   $\begin{bmatrix} 0 & u \end{bmatrix}$ <br>
latrice.<br>
ifiée par *u*.<br>  $\begin{aligned} u \text{ is the equation } u = \int_0^x u \, du \end{aligned}$ <br>  $\begin{aligned} u \text{ is the equation } u = \int_0^x u \, du \end{aligned}$ 

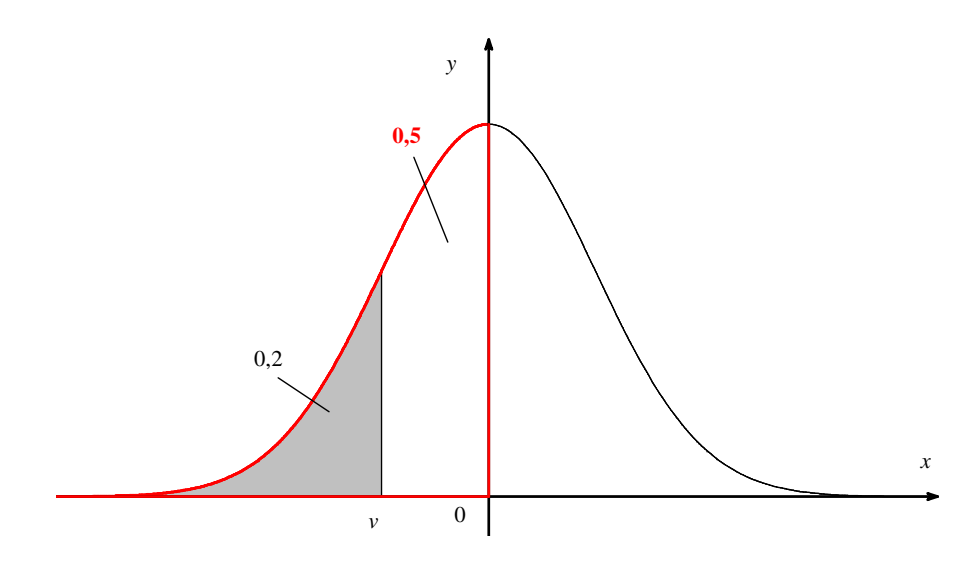

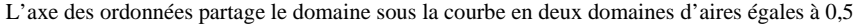

Comme  $0, 2 \le 0, 5$ , on peut affirmer que  $v \le 0$ .

**2**°) **Calculons**  $P(T \leq -\nu)$ **.** 

Il faut faire un graphique.

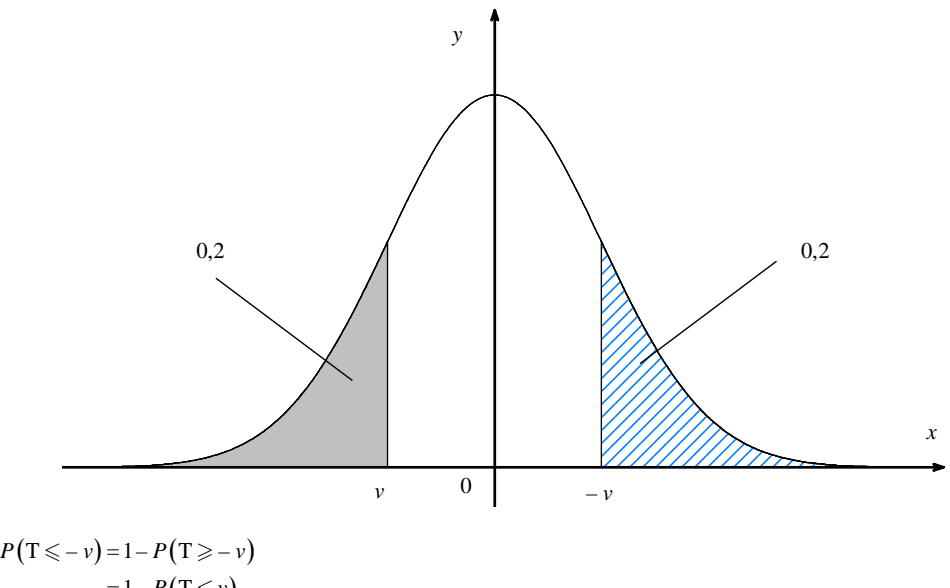

 $= 1 - P(T \leq v)$  $= 1 - 0, 2$ 

$$
= 0,8
$$

T suit la loi normale d'espérance  $\mu = 0$  et d'écart-type  $\sigma = 1$ .

 $u \in \mathbb{R}$  tel que  $P(-1 \leq T \leq u) = 0,3$ 

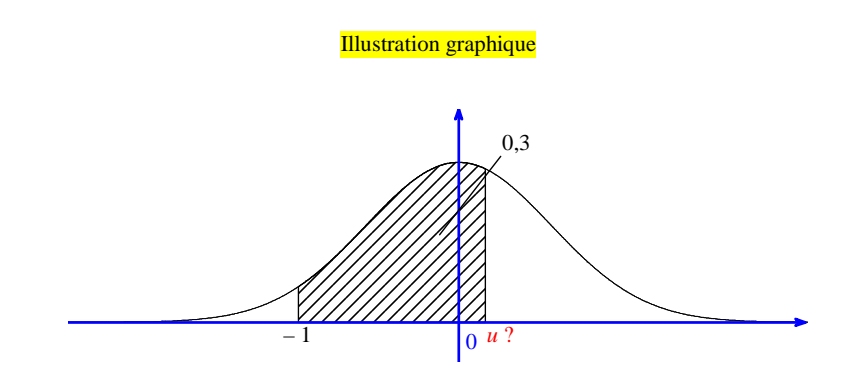

### **1ère méthode :**

 $normalFRép(-1,X,0,1) = 0.3$ 

On obtient l'affichage  $X = -0,1038219686624$  .

La valeur arrondie au millième de *u* est donc – 0,104.

**2<sup>e</sup> méthode :**

• **Exprimons**  $P(T \leq u)$  **en fonction de**  $P(T \leq -1)$ .

Il est intéressant de faire un graphique pour visualiser la relation.

$$
P(T \leq u) = P(T \leq -1) + P(-1 \leq T \leq u)
$$
  
= P(T \leq -1) + 0,3

On ne calcule pas dans cette question  $P(T \le -1)$ .

#### • **Déterminons la valeur arrondie au centième de** *<sup>u</sup>***.**

On évite (on se garde) de calculer  $P(T \le u) = 0,4586552595631...$  (valeur approchée).

$$
P(T \le u) = 0, 5 - P(-1 \le T \le 0) + 0, 3
$$
  
= 0, 8 - P(-1 \le T \le 0)

Pour arriver en une seule étape, on va utiliser la commande FracNormale. Pour avoir le maximum de précision, on va taper « l'ensemble »  $0,8 + P(-1 \le T \le 0)$  « à l'intérieur » utiliser<br>FreeNermale FracNormale.

Avec la calculatrice, on trouve  $u = -0.1038221023...$ .

On peut écrire *u* – 0,104 (valeur arrondie au millième).

**Version plus courte à savoir faire sous cette version :**

Déterminer la valeur arrondie au millième du réel *u* tel que  $P(-1 \le T \le u) = 0,3$ .

 **5** 

T : température en °C relevée en janvier, en milieu de journée

T suit la loi normale d'espérance  $\mu = 0$  et d'écart-type  $\sigma = 1$ .

On pourrait proposer une version n'utilisant pas de variable aléatoire.

1°) La température moyenne au mois de janvier en milieu de journée est environ égale à 0 °C.

**2**°) **Calculons**  $P(-2 \leqslant X \leqslant 2)$ **.** 

Grâce à la calculatrice, on obtient  $P(-2 \le X \le 2) = 0.954...$ 

On en déduit que, dans 95 % des cas environ, la température relevée est entre – 2 °C et 2 °C.

3°) **On cherche** *u* **tel que**  $P(-u \leq T \leq u) = 0.99$  **(1)** (On prend une fourchette symétrique par rapport à 0).

 $(1) \Leftrightarrow 2P(0 \le T \le u) = 0.99$ (propriété du cours utilisant la symétrie de la courbe de Gauss)  $\Leftrightarrow 2(P(T \leq u) - 0.5) = 0.99$ (on redémontre une règle du cours)  $\Leftrightarrow$  2P(T  $\leq u$ ) -1=0,99  $\Leftrightarrow$  2*P*(T $\leq u$ ) = 1,99  $\Leftrightarrow P(T \leq u) = 0,995$ 

Avec la calculatrice, on trouve *u* 2,576 (valeur arrondie au millième).

On obtient l'intervalle  $[-2.58 °C; 2.58 °C]$  (on prend la valeur décimale approchée par défaut au millième de la borne inférieure et la valeur décimale approchée par excès au millième de la borne supérieure).

4°) **Donnons une estimation de la probabilité d'avoir un jour de janvier, une température supérieure à 2 °C.**

On cherche  $P(T \ge 2)$ .

 $P(T \ge 2) = P(T \ge 0) - P(0 \le T \le 2)$  [on peut aussi utiliser l'artifice de calcul 2 à 10<sup>99</sup>].

Avec la calculatrice, on obtient  $P(T \ge 2) \approx 0.023$  (valeur arrondie au millième) La probabilité d'avoir un jour de janvier, une température supérieure à 2 °C est environ égale à 0,023. On note T la température en °C.

D'après l'énoncé, T suit la loi normale d'espérance  $\mu = 18,2$  et d'écart-type  $\sigma = 3,6$ .

 $E(T) = 18, 2$ ;  $\sigma(T) = 3, 6$ 

On peut aussi dire que T suit la loi normale  $\mathcal{N}(18,2; 12,96)$  (calcul du carré de l'écart-type inutile).

Il n'y a pas besoin de considérer la variable centrée réduite associée à T.

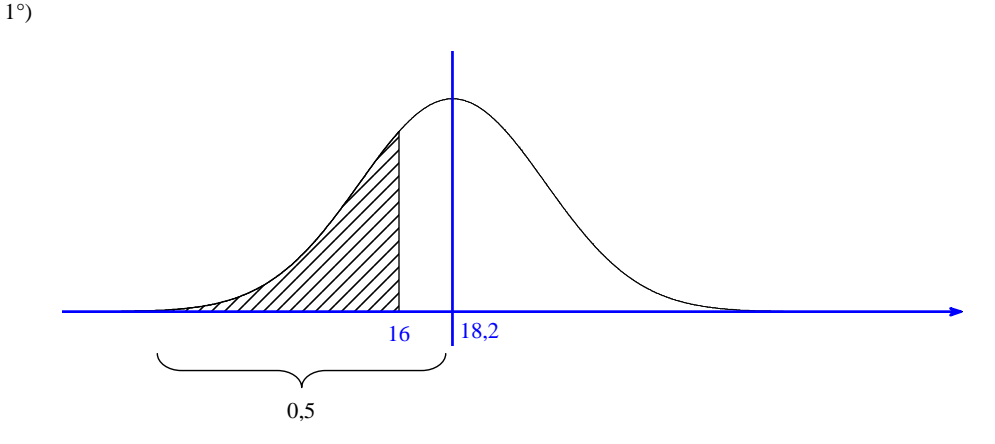

#### **1ère méthode :**

 $P(T \le 16) = P(T \le 18,2) - P(16 \le T \le 18,2)$  $= 0.5 - P(16 \le T \le 18.2)$ 

Sur la calculatrice, on obtient l'affichage : 0,2705629547.

#### **2<sup>e</sup> méthode :**

(  $P(-10^{99} \leq T \leq 18,2) = 0,270562952465...$ 

Sur calculatrice, on met  $-10<sup>99</sup>$ .

On observe qu'il y a une différence entre les résultats affichés de  $P(-10^9 \le T \le 18,2)$  et  $P(T \le 16)$  au niveau des deux dernières décimales.

hunnummunnummunnummunnummunnummun

On peut écrire :  $P(T \le 16) = 0,270562954...$ 

Attention, on ne peut pas « passer » par 0 car la cloche est décentrée.

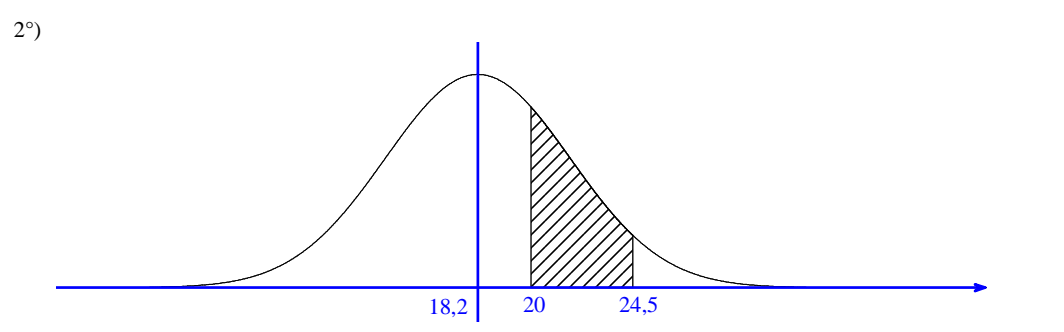

 $P(20 \leq T \leq 24,5) = 0,2684784186873...$ 

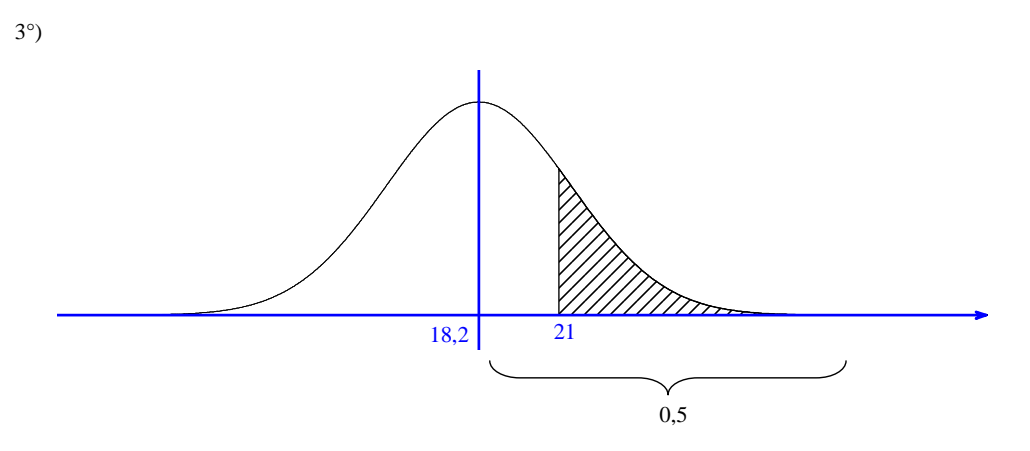

**1ère méthode :**

 $P(T \ge 21) = P(T \ge 18,2) - P(18,2 \le T \le 21)$ 

 $= 0, 5 - P(18, 2 \leq T \leq 21)$ 

Sur la calculatrice, on obtient l'affichage : 0,2183499466.

### **2<sup>e</sup> méthode :**

(  $P(21 \leq T \leq 10^9) = 0, 218349946...$ 

Sur calculatrice, on met  $10<sup>99</sup>$ . On obtient l'affichage : 0,2183499461.

On observe qu'il y a une différence entre les résultats affichés de  $P(21 \leq T \leq 10^{99})$  et  $P(T \geq 21)$  au niveau de la dernière décimale affichée.

www.www.www.www.www.www.www.www.ww

<u>innunumuunumuunumuunumuunumuunumuunumu</u>

# **7**

X suit la loi normale d'espérance 120 et d'écart-type 14.

On peut s'interroger avant de répondre aux questions sur la pertinence de la modélisation proposée dans l'exercice. Ici la modélisation implique que les valeurs prises par X peuvent être négatives. En écrivant  $P(X \le 0) = 0, 5 - P(0 \le X \le 120)$ , la calculatrice affiche  $-5,2481 \times 10^{-10}$ . Cette valeur peut être comme négligeable ; la probabilité d'avoir X négatif va être proche de 0. La modélisation donnée semble cohérente. 

### 1°) **Déterminons la distance moyenne parcourue par un camion en une journée.**

Il s'agit d'une question sans calcul. Il s'agit juste d'interpréter de manière concrète l'espérance de X.

En une journée, un camion parcourant en moyenne 120 km (espérance de X).

2°)

• **Déterminons la probabilité pour qu'un camion parcoure un jour donné entre 110 et 130 km.**

On calcule  $P(110 \le X \le 130)$ .

 $P(110 \le X \le 130) = 0,5249496249511...$ 

• **Déterminons la probabilité pour qu'un camion parcoure un jour donné plus de 105 km.**

```
On calcule P(X \ge 105).
```
1ère méthode :

 $P(X \ge 105) = 0, 5 + P(105 \le X \le 120)$ 

 $= 0,858011582551...$  (affichage calculatrice : 0,8580115826)

### $2^e$  méthode :

(  $P(105 \le X \le 10^{99}) = 0,858011583...$  (affichage calculatrice : 0,8580115831)

3°) **Évaluons le nombre de camions parcourant moins de 130 kilomètres en une journée.**Principe :

On calcule  $P(X \le 130)$   $[P(X \le 130) = 0,76247565215612...]$ . On assimile cette probabilité à une proportion. On multiplie le résultat par 150 (nombre de camions).

#### Solution :

Avec la calculatrice, on obtient :  $150 \times P(X \le 130) = 114,371221...$ 

On conclut que le nombre de camions parcourant moins de 130 km en une journée est environ égal à 114.

### **8**

X suit la loi normale d'espérance  $\mu = 7$  et d'écart-type  $\sigma = 0, 2$ .

Comme dans l'exercice **2** , on peut faire des schémas pour bien visualiser ce que l'on cherche. 

a) **Déterminons une valeur approchée du réel** *u* **tel que** *<sup>P</sup> <sup>u</sup>* **<sup>X</sup> 0,672 .**

On utilise la calculatrice (FracNormale…).

*u* 7,089088502016...

*u* ≈ 7,089 (valeur arrondie au millième)

b) Déterminons <mark>une valeur approchée du réel  $u$  tel que  $P\left( \textbf{X}\!\geqslant\! u\right)\!=\!0,873$  </mark>

1ère méthode : directe

2<sup>e</sup> méthode :

On commence par déterminer  $P(X \leq u)$  afin de pouvoir utiliser la calculatrice en se ramenant à la situation du a).

 $P(X \leq u) = 1 - P(X \geq u)$  $= 0,127$ 

*u* = 6,771862504965...

 $u \approx 6,772$  (valeur arrondie au millième)

### **9**

X suit la loi normale d'espérance  $\mu = 20$  et d'écart-type  $\sigma$ .

 $P(X \le 25) = 0,85$ 

### **1ère méthode :**

La calculatrice donne l'affichage suivant «  $X = 4,8242363066971$  ». Ainsi la valeur arrondie au millième de  $\sigma$  est 4,824.

#### **2<sup>e</sup> méthode :**

• Déterminons la loi suivie par  $Z = \frac{X-20}{\sigma}$ . On a :  $Z = \frac{X - E(X)}{\sigma}$ .

D'après le cours, Z est la variable centrée réduite associée à X. Donc Z suit la loi normale d'espérance 0 et d'écart-type 1 (loi normale centrée réduite).

• On note *u* le réel tel que  $P(Z \le u) = 0.85$ .

Exprimer  $\sigma$  en fonction de *u* puis déterminer la valeur arrondie au millième de  $\sigma$ .

$$
X \le 25 \Leftrightarrow X - 20 \le 25 - 20
$$
  
\n
$$
\Leftrightarrow X - 20 \le 5
$$
  
\n
$$
\Leftrightarrow \frac{X - 20}{\sigma} \le \frac{5}{\sigma} \quad (\text{car } \sigma > 0)
$$
  
\n
$$
\Leftrightarrow Z \le \frac{5}{\sigma}
$$

On sait que  $P(X \le 25) = 0,85$  (1).

$$
(1) \Leftrightarrow P\left(Z \leq \frac{5}{\sigma}\right) = 0,85
$$
  
\n
$$
\Leftrightarrow \frac{5}{\sigma} = u \qquad \text{(par unicit\'e du réel } u \text{ tel que } P(Z \leq u) = 0,85)
$$
  
\n
$$
\Leftrightarrow \sigma = \frac{5}{u}
$$

Avec la calculatrice, on trouve  $\sigma = 4,8242367...$ 

Sur TI : on tape : 5 / FracNormale(0.85

 **10** 

On note X le score au test.

On sait que X suit la loi d'espérance μ et d'écart-type 20.

 $P(X > 60) = 0,3$  (1)

### **Calculons l'espérance .**

### **1ère méthode :**

On utilise la touche résol de la calculatrice.

E1 : normalFRép(60,10<sup>99</sup>,X,20) ou 0.5 – normalFRép(X,60,X,20) E2 : 0.3

La calculatrice affiche  $X = 49,511990833117$ .

La valeur de  $\mu$  arrondie au centième est donc 49,51.

#### **2<sup>e</sup> méthode :**

$$
Posons Z = \frac{X - \mu}{20}
$$

On sait d'après le cours que Z suit la loi normale centrée réduite (d'espérance 0 et d'écart-type 1).

 $X > 60 \Leftrightarrow X - \mu > 60 - \mu$ 

.

 $\Leftrightarrow \frac{X-\mu}{\sigma} > \frac{60-\mu}{\sigma}$  (pas de changement de sens de l'inégalité car  $\sigma > 0$ )  $\Leftrightarrow Z > \frac{60 - \mu}{\sigma}$ 

$$
(1) \Leftrightarrow P\left(Z > \frac{60-\mu}{\sigma}\right) = 0,3 \quad (1')
$$

Notons *u* le réel tel que  $P(Z > u) = 0, 3$ .

$$
(1') \Leftrightarrow \frac{60 - \mu}{20} = u
$$

$$
\Leftrightarrow \mu = 60 - 20u
$$

Avec la calculatrice, on trouve  $\mu = 49,511989...$  (calculatrice TI : 60 – 20 ∗ FracNormale(0.3) en sélectionnant DROIT).

Donc  $\mu \approx 49,51$  (valeur approchée au dixième).

### **11**

X suit la loi normale d'espérance  $\mu = 250$  et d'écart-type  $\sigma = 10$ .

**On cherche un intervalle I tel que 95 % des boîtes de conserve aient une masse qui appartient à cet intervalle.**

On fait un graphique pour illustrer.

On va prendre un intervalle fermé borné ayant pour centre  $\mu$ .

On cherche l'intervalle fermé borné de centre  $\mu$  tel que  $P(X \in I) = 0.95$ .

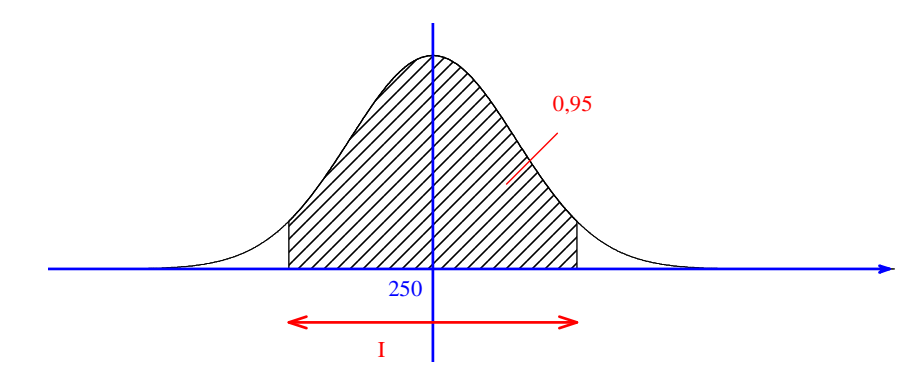

1ère méthode :

On utilise directement la calculatrice FracNormale avec le choix CTR ou CENTER après avoir rentré les valeurs de  $\mu$  et de  $\sigma$ .

On obtient l'affichage {230,4003601 269,5996399}.

Les bornes de I sont donc 230 et 270 (valeurs arrondies à l'unité).

#### $2^e$  méthode :

On peut utiliser le cours qui concerne les plages de normalité. On sait que la plage de normalité à 95 % est  $\left[\mu - 2\sigma; \mu + 2\sigma\right]$  ce qui donne  $\left[230; 270\right]$ .

On pourrait aussi prendre l'intervalle  $\left[\mu-1,96\sigma;\mu+1,96\sigma\right]$  qui est plus précis.

### **12**

X suit la loi normale d'espérance  $\mu = 90$  et d'écart-type  $\sigma = 20$ .

**Déterminons l'intervalle fermé borné I de centre**  $\mu$  **tel que**  $P(X \in I) = 0,85$  **(1).** 

1ère méthode (la plus simple donc préconisée en priorité) :

On utilise directement la calculatrice FracNormale choix CENTER après avoir rentré les valeurs de  $\mu$  et de  $\sigma$ .

On obtient l'affichage  ${61,20937058 \quad 118,7906294}.$ 

Les bornes de I sont donc 61,209 et 118,791 (valeurs arrondies au millième).

 $2^e$  méthode (un peu plus compliquée donc à éviter) :

On pose  $I = [90 - a; 90 + a]$  avec  $a > 0$ .

#### On cherche *<sup>a</sup>*.

 $X \in I \Leftrightarrow 90 - a \leqslant X \leqslant 90 + a$  $X \in \mathbb{R}^n$  $\Leftrightarrow$  – *a* ≤ **X** – 90 ≤ *a*<br>*x* – 90  $\Leftrightarrow -\frac{a}{20} \leqslant \frac{X-90}{20} \leqslant \frac{a}{20}$  $-\frac{a}{20} \leqslant \frac{X-90}{20} \leqslant \frac{a}{20}$ 

On pose 
$$
Z = \frac{X - 90}{20}
$$
.

On sait que Z suit la loi normale centrée réduite.

$$
(1) \Leftrightarrow P\left(-\frac{a}{20} \leq Z \leq \frac{a}{20}\right) = 0,85
$$

$$
\Leftrightarrow 2P\left(Z \leq \frac{a}{20}\right) - 1 = 0,85
$$

$$
\Leftrightarrow P\left(Z \leq \frac{a}{20}\right) = 0,925 \text{ (1')}
$$

On note *u* le réel tel que  $P(Z \le u) = 0,925$ .

$$
(1') \Leftrightarrow \frac{a}{20} = u
$$

$$
\Leftrightarrow a = 20u
$$

On a :  $I = [90 - 20u; 90 + 20u].$ 

Les bornes de I sont donc 61,209 et 118,791 (valeurs arrondies au millième). On évite d'écrire :  $I \approx [61, 209; 118, 791]$ .

**Autre méthode plus simple (donc à privilégier) qui s'appuie sur une vision géométrique sans repasser par la variable centrée réduite :**

$$
\frac{1-0.85}{2} = 0.075
$$

On note *u* et *u*' les réels tels que  $P(T \le u) = 0.075$  et  $P(T \le u') = 0.925$ .

On utilise la calculatrice (FracNormale(0.075,90,20) et FracNormale(0.925,90,20)) qui permet d'obtenir les valeurs 61,209 et 118,791 (valeurs arrondies au millième). L'intervalle cherché est l'intervalle  $[u; u']$ 

#### **Autre méthode notée le 12-5-2016 (voir si je la garde ou pas) :**

J'avais noté plus simple.

 $X \in I \Leftrightarrow 90 - a \leqslant X \leqslant 90 + a$ 

 $\Leftrightarrow$  –  $a \le X - 90 \le a$ 

 $P(X \in I) = P(-a \leqslant Y \leqslant a)$ 

 $= 2P(Y \le a)-1$  (propriété à savoir redémontrer valable pour toute variable aléatoire qui suit la loi normale d'espérance nulle)

 $E(Y) = E(X) - 90 = 0$  $\sigma(Y) = 1 \times \sigma(X) = 20$ 

On rappelle la propriété suivante :

• 
$$
E(aX+b) = aE(X)+b
$$

•  $E(aX + b) = aE(X) + b$ <br>•  $\sigma(aX + b) = |a| \sigma(X)$ 

### **13**

X : taille d'une femme française en cm

X suit la loi normale d'espérance  $\mu = 162, 5$  et d'écart-type  $\sigma = 4$ .

On mesure une femme française au hasard.

a) **probabilité que la femme mesure entre 158,5 cm et 166,5 cm**

 $P(158,5 \le X \le 166,5) \approx 0,683$  (valeur arrondie au millième)

b) **probabilité que la femme mesure moins de 164 cm**

 $P(X < 164) \approx 0,646$  (valeur arrondie au millième) c) **probabilité que la femme mesure plus de 170 cm**

 $P(X > 170) \approx 0,030$  (valeur arrondie au millième)

d) **probabilité que la femme mesure moins de 160 cm**

 $P(X < 160) \approx 0,266$  (valeur arrondie au millième)

e) **probabilité que la femme mesure moins de 170 cm sachant qu'elle mesure plus de 160 cm**

On doit calculer une probabilité conditionnelle (présence d'un « sachant que » dans la formulation).

 $P(X < 170 / X > 160) = \frac{P((X > 160) \cap (X < 170))}{P(X > 160)}$  (définition d'une probabilité conditionnelle)

$$
=\frac{P(160 < X < 170)}{P(X > 160)}
$$

 $= 0.958588970...$  (calcul « exact » à la calculatrice sans utiliser les résultats des questions précédentes)

La variable  $Y = X - 90$  suit la loi normale d'espérance 0 et d'écart-type 20.

 $P(X < 170 / X > 160) \approx 0,959$  (valeur arrondie au millième)

#### **Remarque pour le calcul du b) :**

On pourrait se limiter à  $P(0 < X < 164)$ . En fait on constate que  $P(X < 0)$  est très faible (d'où le fait que la modélisation des tailles par la loi normale d'espérance  $\mu = 162, 5$  et d'écart-type  $\sigma = 4$  soit pertinente).

### **14**

X suit la loi normale d'espérance  $\mu = 30$  et d'écart-type  $\sigma = \sqrt{0.0324} = 0.18$ .

On calcule  $P(29, 76 \le X \le 30, 14) \times 1000 \approx 690$  (valeur arrondie à l'unité).

Dans un lot de 1000 pièces, on peut prévoir environ 690 disques acceptables.

### **15**

 $X$ : variable aléatoire qui suit la loi normale d'espérance  $\mu$  et d'écart-type  $\sigma$ .

 $P(X \le 55) = 0,7977$  (1)

 $P(X \ge 48) = 0,6306$  (2)

Il peut-être possible de résoudre directement le problème grâce à un logiciel de calcul performant.

$$
Z = \frac{X - \mu}{\sigma}
$$

On sait que Z suit la loi normale centrée réduite c'est-à-dire d'espérance 0 et d'écart-type 1.

1°)

 $X \le 55 \Leftrightarrow X - \mu \le 55 - \mu$ 

$$
\Leftrightarrow \frac{X-\mu}{\sigma} \leqslant \frac{55-\mu}{\sigma} \quad (\text{car } \sigma > 0)
$$

$$
\Leftrightarrow Z \leqslant \frac{55-\mu}{\sigma}
$$

De même, on a :  $X \ge 48 \Leftrightarrow Z \ge \frac{48-\mu}{\sigma}$ .

(1) et (2) permettent donc d'écrire  $P\left( Z \leq \frac{55 - \mu}{\sigma} \right) = 0,7977$  (1') et  $P\left( Z \geq \frac{48 - \mu}{\sigma} \right) = 0,6306$  (2').

2°)

• D'après les égalités (1') et (2'), on a :  $a = \frac{55 - \mu}{\sigma}$  et  $b = \frac{48 - \mu}{\sigma}$ .

• Les égalités précédentes sont équivalentes à  $a\sigma = 55 - \mu$  et  $b\sigma = 48 - \mu$ .

On a donc le système 
$$
\begin{cases} 55 - \mu = a\sigma \\ 48 - \mu = b\sigma \end{cases}
$$
 qui est équivalent à 
$$
\begin{cases} \mu + a\sigma = 55 \\ \mu + b\sigma = 48 \end{cases}
$$
 (3)

En effectuant la soustraction membre à membre de (3) et (4), on obtient :  $7 = (a - b)\sigma$  donc  $\sigma = \frac{7}{a - b}$ . On multiple  $(3)$  par *b* et  $(4)$  par *a* puis on soustrait membre à membre. On obtient alors :  $55b - 48a = \mu(a-b)$  donc  $\mu = \frac{55b - 48a}{b-a}$ .

• Avec la calculatrice on obtient :  $\sigma = \frac{7}{a-b} = 5,99891961...$  *et*  $\mu = 50,00029686202...$ ...

Sur la calculatrice, on tape : 7 / (FracNormale(0.7977) choix GAUCH – FracNormale(0.3694) choix DROIT). On en déduit que  $\mu \approx 50,00$  (troncature au centième) et  $\sigma \approx 5,99$  (troncature au centième)

 **16** 

X suit la loi normale d'espérance  $\mu$  et d'écart-type  $\sigma$ .

 $P(X < 1, 95) = 0,58$ 

 $P(1,95 \le X \le 2,10) = 0,38$ 

$$
P(X \le 2,1) = P(X \le 1,95) + P(1,95 \le X \le 2,1)
$$
  
= 0,58 + 0,38  
= 0,96

 $P(X < 1, 95) = 0,58$  (1)  $P(X \le 2,1) = 0,96$  (2) 1) ⇔  $P\left(Z < \frac{1,95 - μ}{σ}\right) = 0,58$  (1')  $(2)$  ⇔  $P\left(Z \leq \frac{2,1-\mu}{\sigma}\right) = 0,96$  (2') On pose  $Z = \frac{X - \mu}{\sigma}$ .

On sait que Z suit la loi normale centrée réduite c'est-à-dire d'espérance 0 et d'écart-type 1.

On note *a* et *b* les réels tels que  $P(Z < a) = 0,58$  et  $P(Z \le b) = 0,96$ .

D'après les égalités (1') et (2'), on a :  $a = \frac{1,95 - \mu}{\sigma}$  et  $b = \frac{2,1 - \mu}{\sigma}$ .

Donc  $a\sigma = 1,95 - \mu$  et  $b\sigma = 2,1 - \mu$ .

On a donc le système  $\begin{cases} 1,95 - \mu = a\sigma & (3) \\ 2,10 - \mu = b\sigma & (4) \end{cases}$ .

Par soustraction membre à membre, on obtient  $0, 15 = (b - a)\sigma$  donc  $\sigma = \frac{0.15}{b - a} = 0,096849636...$ 

Pour l'application numérique sur calculatrice, il faut se souvenir que les *a* et *b* sont définis par :  $F(a) = 0,58$  et  $F(b) = 0,96$  où F est la fonction de répartition de la variable aléatoire T qui suit la loi

normale centrée réduite associée à X (c'est-à-dire que  $F(x)$  =  $F(x) = \int_{0}^{x} \frac{1}{\sqrt{2\pi}} e^{-\frac{x^2}{2}} dx$  $f(x) = \int_{-\infty}^{x} \frac{1}{\sqrt{2\pi}} e^{-\frac{x^2}{2}} dt$ , expression intégrale que œ.

l'on na pas à connaître).

 Les valeurs de *a* et *b* s'obtiennent donc grâce à la commande FracNormale (calculatrice en français) ou InvNorm (calculatrice en anglais).

On va donc taper la séquence de calcul suivante : 7 / (FracNormale(0.58) – FracNormale(0.96)).

On a alors  $1,95b - 2,10a = \mu(b - a)$  donc  $\mu = \frac{1,95b - 2,10a}{b - a} = 1,93044669...$  (un peu long à rentrer sur calculatrice).

Calculons les troncatures au millième de  $\mu$  et  $\sigma$ .

 $\mu \approx 1,930$  (troncature au millième)

 $\sigma \approx 0.096$ (troncature au millième)

#### **17 Correction de continuité**

X suit la loi binomiale de paramètres  $n = 40$  et  $p = 0, 4$ .

 $1^{\circ}$ 

### **Calculons**  $P(X=16)$ **.**

La calculatrice permet d'obtenir immédiatement :  $P(X=16) = 0,127911524...$ 

On peut aussi écrire la formule  $P(X = 16) = {40 \choose 16} \times 0, 4^{16} \times 0, 6^{24} = 0, 127911524...$ ; le calcul est plus long.

### **Calculons**  $P(13 \leqslant X \leqslant 15)$ **.**

 $P(13 \le X \le 15) = P(X \le 15) - P(X \le 12)$ 

La calculatrice permet d'obtenir immédiatement  $P(13 \le X \le 15) = 0,311710546...$ 

Autre méthode :

 $P(13 \le X \le 15) = P(X=13) + P(X=14) + P(X=15)$ 

 $P(13 \le X \le 15) = 0,311710546...$ 

2°) On approche X par une variable aléatoire Y qui suit la loi normale d'espérance 16 et de variance 9,6.

a) **Justifions l'approximation réalisée.**

 $E(X) = 40 \times 0, 4 = 16$ 

 $V(X) = 40 \times 0, 4 \times 0, 6 = 9,6$ 

On utilise le théorème du cours d'approximation d'une loi binomiale par une loi normale. Les conditions sont réalisées.

On considère qu'une très bonne approximation de la loi binomiale de paramètres *n* et *p* est la loi normale de même espérance et de même variance (c'est-à-dire d'espérance *np* et de variance *np <sup>p</sup>* <sup>1</sup> lorsque  $n \geq 30$ ,  $np \geq 5$  et  $n(1-p) \geq 5$  (autrement dit, *n* doit être assez grand, et *p* ne pas être trop proche de 0 ou 1).

b) Il est intéressant d'illustrer graphiquement.

### • Calculons  $P(Y=16)$ .

 $P(Y=16) = 0$  (car Y est une variable continue)

### • Calculons  $P(13 \leqslant Y \leqslant 15)$ .

On utilise la calculatrice NormalFrép. Attention, la variance de Y est 9,6 donc son écart-type est  $\sqrt{9,6}$ . C'est cette valeur qu'il faudra rentrer dans la calculatrice.

On obtient  $P(13 \le Y \le 15) = 0, 2069820841...$ 

#### **Que remarque-t-on ? Comment expliquer ce phénomène ?**

On observe des résultats assez différents de ceux obtenus au 1°). Cela s'explique par le fait que X suit une loi discrète alors que Y suit une loi continue.

#### **Effectuons les calculs.**

 $P(15,5 \leqslant Y \leqslant 16,5) = 0,128201417...$ 

 $P(12,5 \leq Y \leq 15,5) = 0,30658108...$ 

**Comparons avec les résultats du 1°).**

Les résultats se rapprochent plus de ceux obtenus avec X dans la question 1<sup>°</sup>).

### **18**

X suit la loi normale d'espérance  $\mu_X = 165$  et d'écart-type  $\sigma_X = 6$ .

Y suit la loi normale d'espérance  $\mu_Y = 174$  et d'écart-type  $\sigma_Y = 8$ .

On commence par faire un arbre de probabilité où  $p = P(X > 170)$  et  $q = P(Y > 170)$ .

A : « La taille de la personne dépasse 1,70 m »

F : « La personne est une femme »

H : « La personne est un homme »

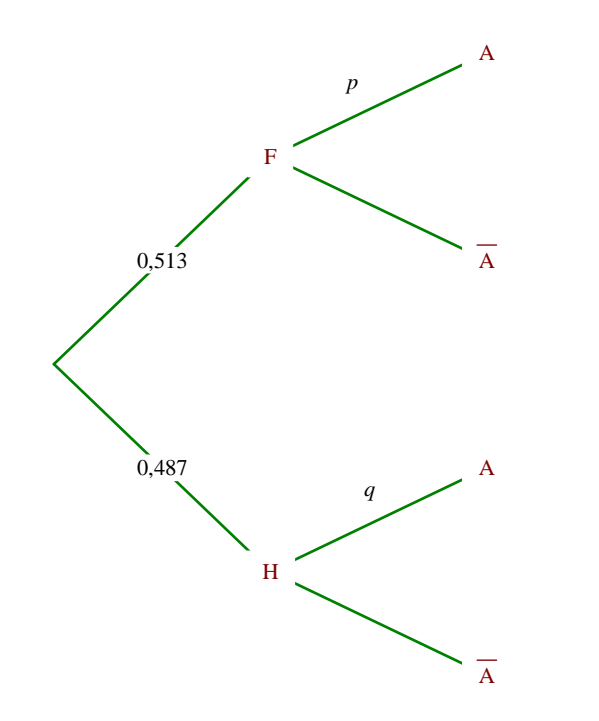

### 1°) **Calculons** *P* **A.**

On applique la formule des probabilités totales (car F et H constitue un système complet d'événements).

 $P(A) = P(X > 170) \times 0,513 + P(Y > 170) \times 0,487$ 

 $= 0,440536652...$  (on tape toute l'expression précédente d'un coup)

2°) **Calculons la probabilité pour qu'une personne mesurant plus d'1,70 m soit une femme.**

On a :  $P(F/A) = \frac{P(F \cap A)}{P(A)}$  (définition d'une probabilité conditionnelle).

D'après les valeurs des probabilités, on a donc  $P(F/A) = \frac{0,513 \times P(X > 170)}{P(A)}$ .

Avec la calculatrice (en tapant l'expression d'un coup), on obtient :  $P(F/A) = 0,23560906...$ .